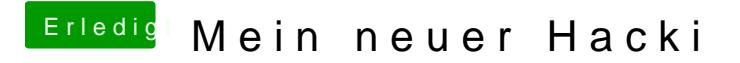

Beitrag von al6042 vom 22. September 2016, 23:31

Im Post selbst.... unter "Erweitert**DaAntawnohä"hgkean"nst du Bilder hochladen un** zusätzlich im Antworttext einbetten.